## Setting up the Time Keeper Hardware -Visual Guide-V1.0 By Isaac Acks

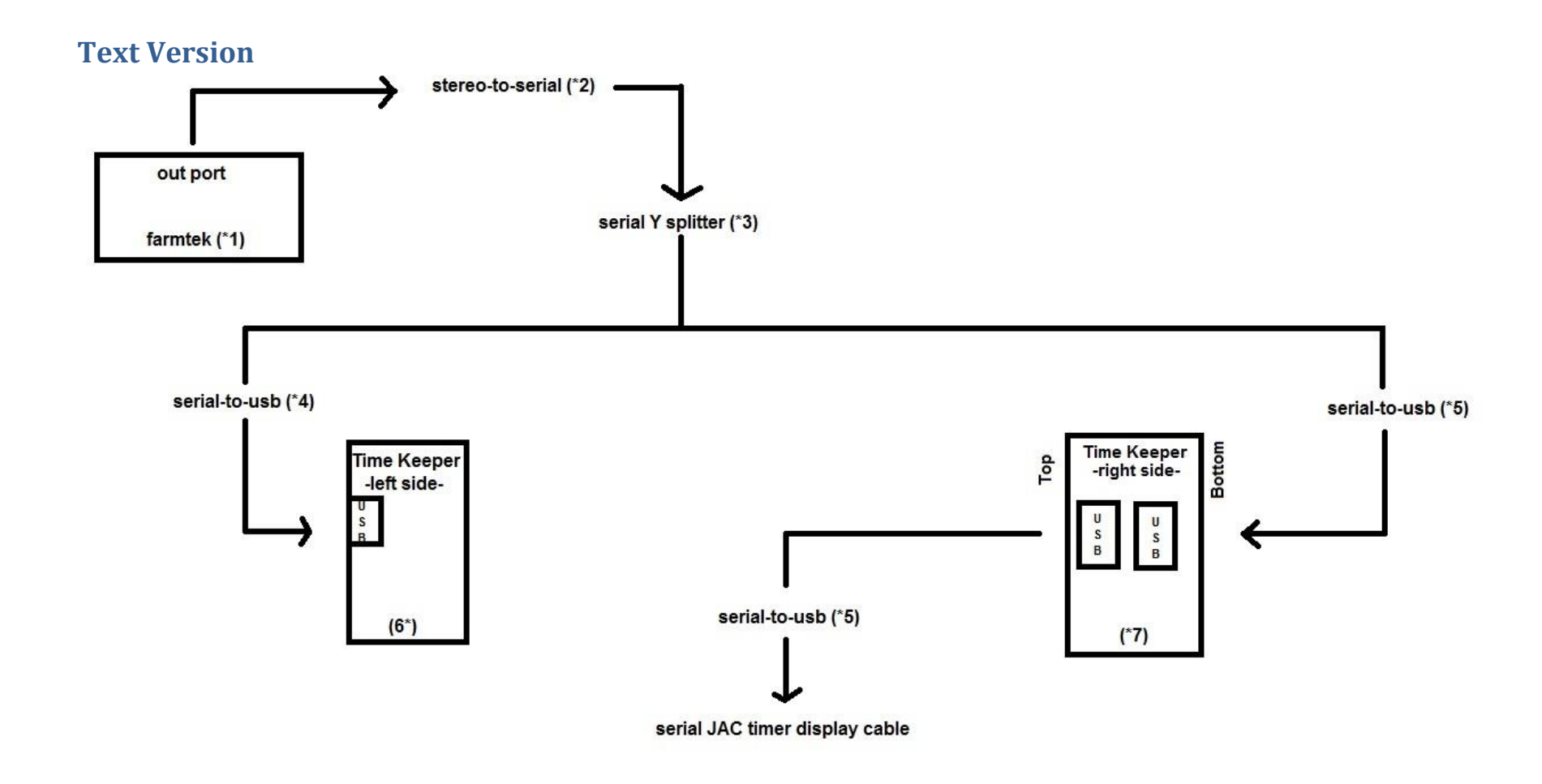

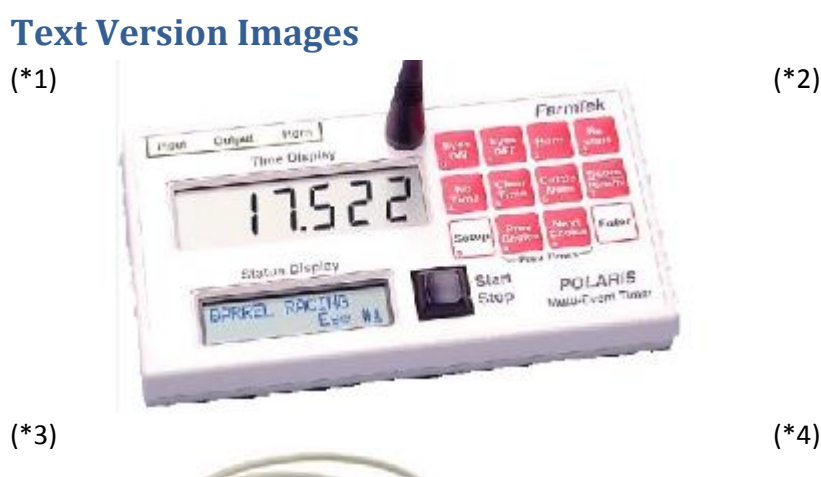

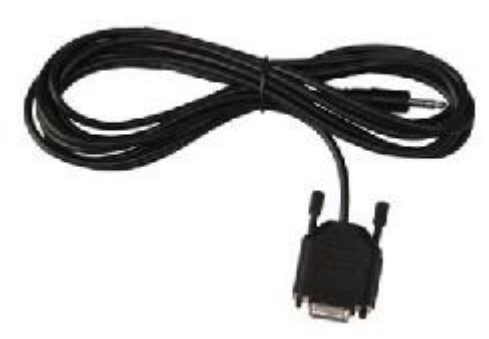

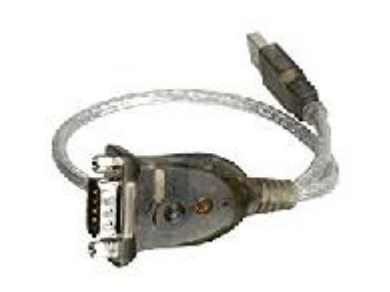

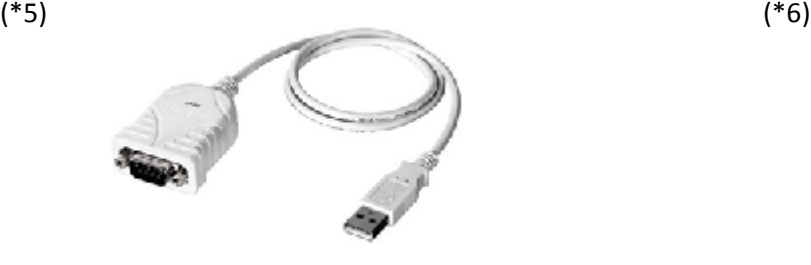

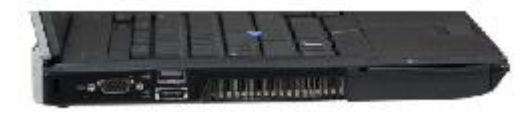

(\*7)

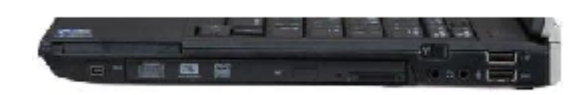

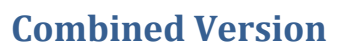

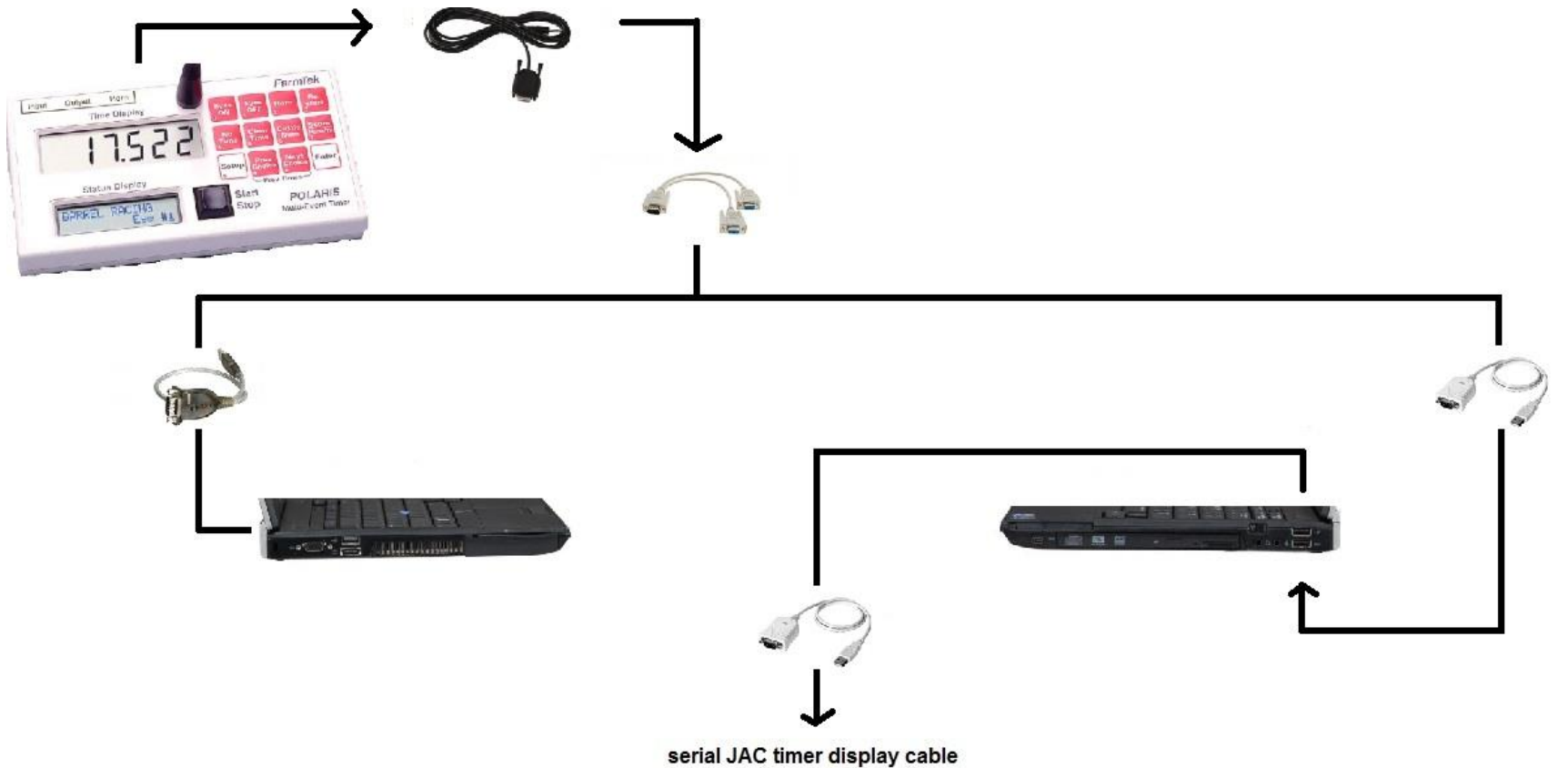